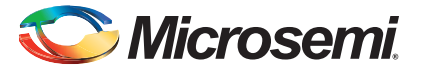

### **Mixed Signal Daughter Card Quickstart Card**

This daughter card is designed for connection to the mixed signal header on the SmartFusion® Evaluation Kit (A2F-EVAL-KIT-2) or Development Kit (A2F500-DEV-KIT-2).

The board comes with rubber feet attached. If it is being used with the development kit, the standoffs supplied in the box can be attached to match board height.

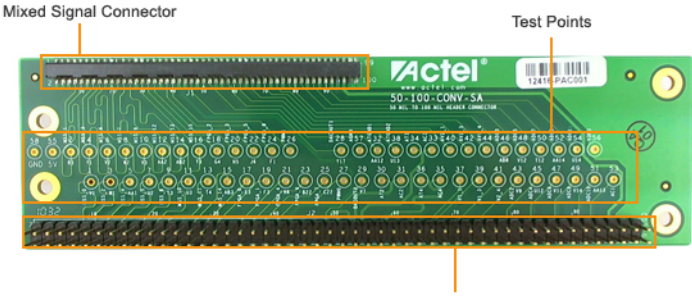

100 mil Connector

Test point (TP) signals are listed below:

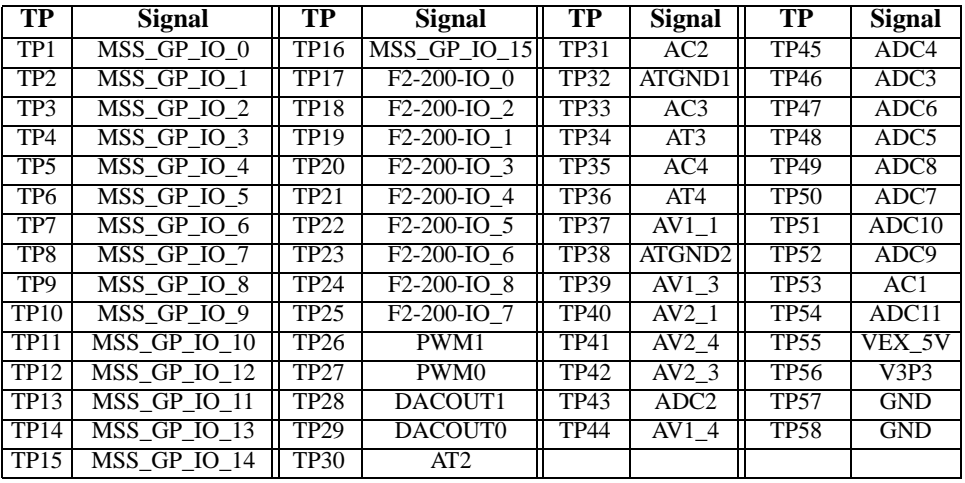

*© 2012 Microsemi Corporation. All rights reserved.* 

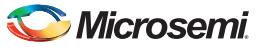

*Mixed Signal Daughter Card Quickstart Card*

The mixed signal connector connects directly to the SmartFusion Evaluation Kit or Development Kit mixed signal header.

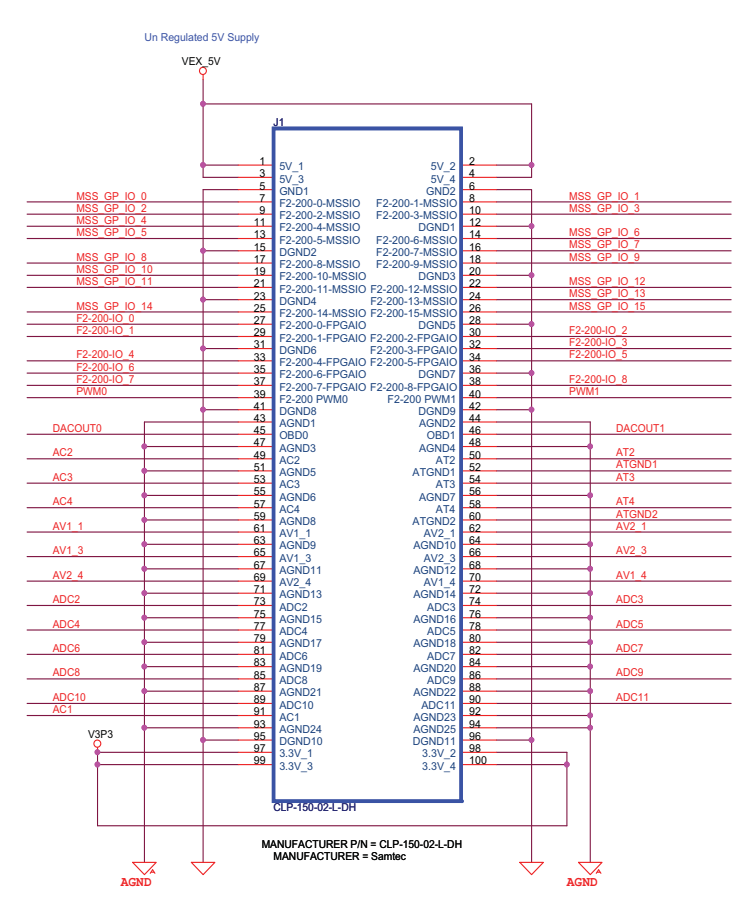

#### Mixed Signal Connector

**Matting connector " FTSH-150-01-L-D-RA"**

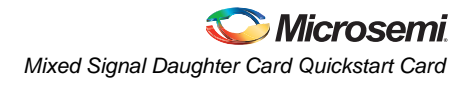

This second connector can be used to probe signals or build add on connectors. It does not connect to any other Microsemi-specific hardware.

#### Break Out Board - Signal Connector

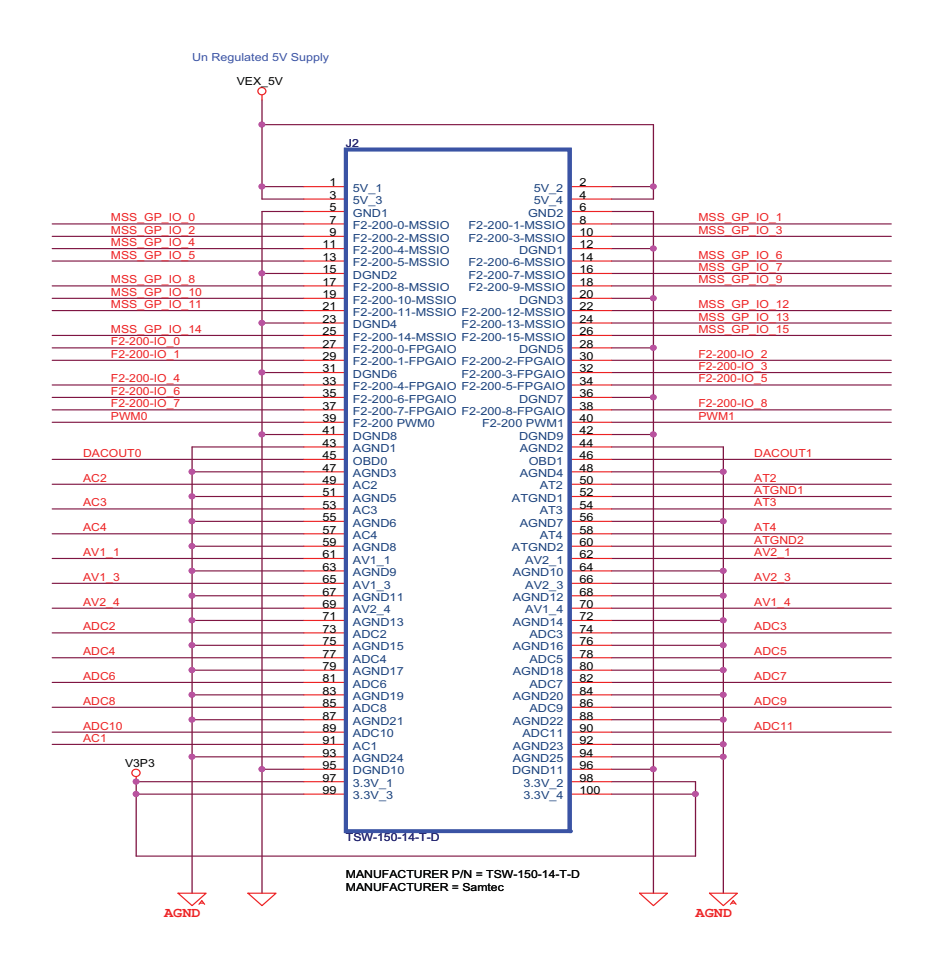

## **Microsemi**

*Mixed Signal Daughter Card Quickstart Card*

## **Software and Licensing**

Download and install the latest release of Libero<sup>®</sup> System-on-Chip (SoC) software from the Microsemi SoC Products Group website ([www.microsemi.com/soc\)](http://www.microsemi.com/soc) and register for your free Gold license. In order to design with a Cortex-M1–enabled device, you should install both the Libero SoC and SoftConsole tools. SoftConsole is used for programming and debug of embedded processor designs.

Software releases: [www.microsemi.com/soc/download/software/libero](http://www.microsemi.com/soc/download/software/libero)

### **Documentation Resources**

For further information, including user's guide, tutorial, and full design examples, refer to the SmartFusion Kit pages:

SmartFusion Evaluation Kit

[www.microsemi.com/soc/products/hardware/devkits\\_boards/smartfusion\\_eval.aspx](http://www.microsemi.com/soc/products/hardware/devkits_boards/smartfusion_eval.aspx)

SmartFusion Development Kit

[www.microsemi.com/soc/products/hardware/devkits\\_boards/smartfusion\\_dev.aspx](http://www.microsemi.com/soc/products/hardware/devkits_boards/smartfusion_dev.aspx)

SmartFusion Mixed Signal Daughter Card

[www.microsemi.com/soc/products/hardware/devkits\\_boards/mpm\\_dc.aspx](www.microsemi.com/soc/products/hardware/devkits_boards/mpm_dc.aspx)

# **Technical Support and Contacts**

Technical support is available online at [www.microsemi.com/soc/support](http://www.microsemi.com/soc/support) and by email at [soc\\_tech@microsemi.com](mailto:soc_tech@microsemi.com).

Microsemi SoC Sales offices, including Representatives and Distributors, are located worldwide. To find your local representative visit [www.microsemi.com/soc/company/contact.](http://www.microsemi.com/soc/company/contact)